# Intel<sup>®</sup> EtherExpress<sup>™</sup>  $PRO/100+ LAN$

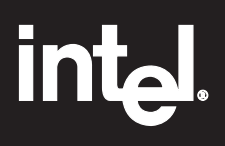

Copyright © 1995-1998 Intel Corporation. All rights reserved. Intel Corporation, 5200 N.E. Elam Young Parkway, Hillsboro, Oregon 97124-6497

Intel Corporation

 $*$ 

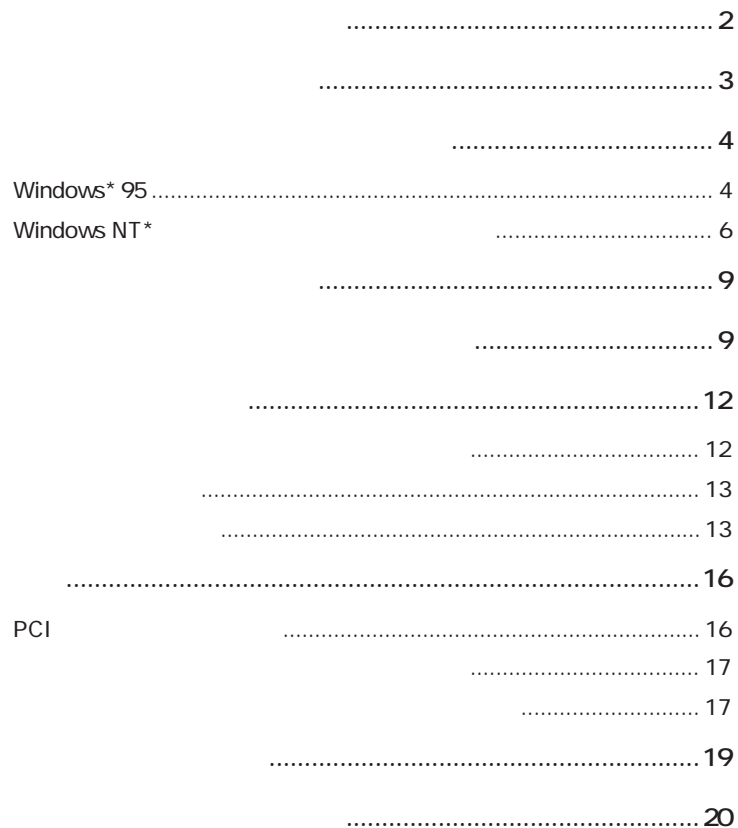

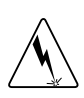

2 PCI  $\sim$ 

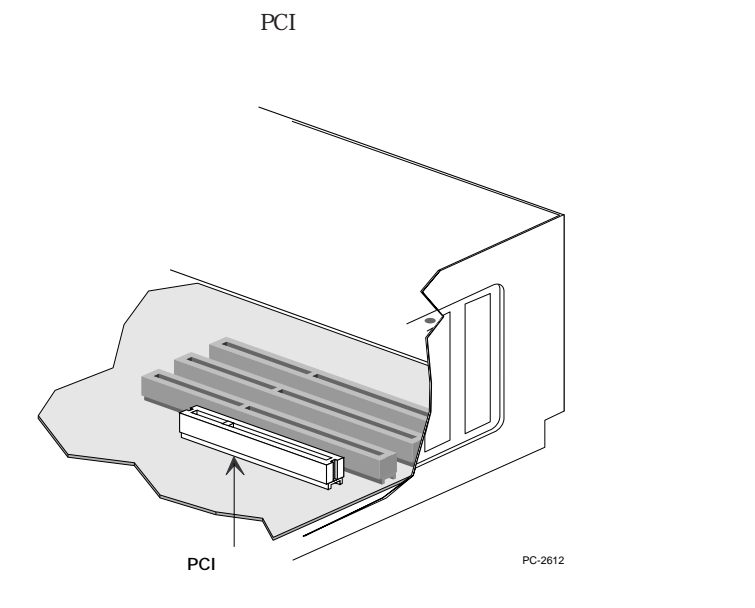

 $1$ 

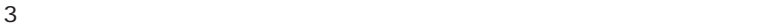

 $2$  3  $\phantom{0}$  9

 $4 \pm 2$ 

 $1$   $PRO/100+$  $100BASE-TX$   $5$  $5$  $\begin{array}{ccc} 100 \mathrm{Mbps} & \mathrm{M} & \text{ }\quad / \\ 100 \mathrm{BASE}\text{-}74 & & 1 \end{array}$  $100BASE-TX$ <br>  $3 \quad 4$   $5$ 10BASE-T

 $5$ 

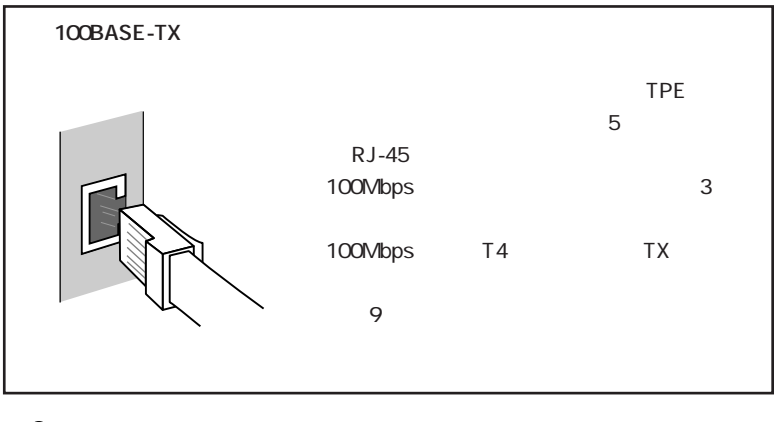

100BASE-TX  $17$ NOTE:

README

 $2$ 

**Windows 95**

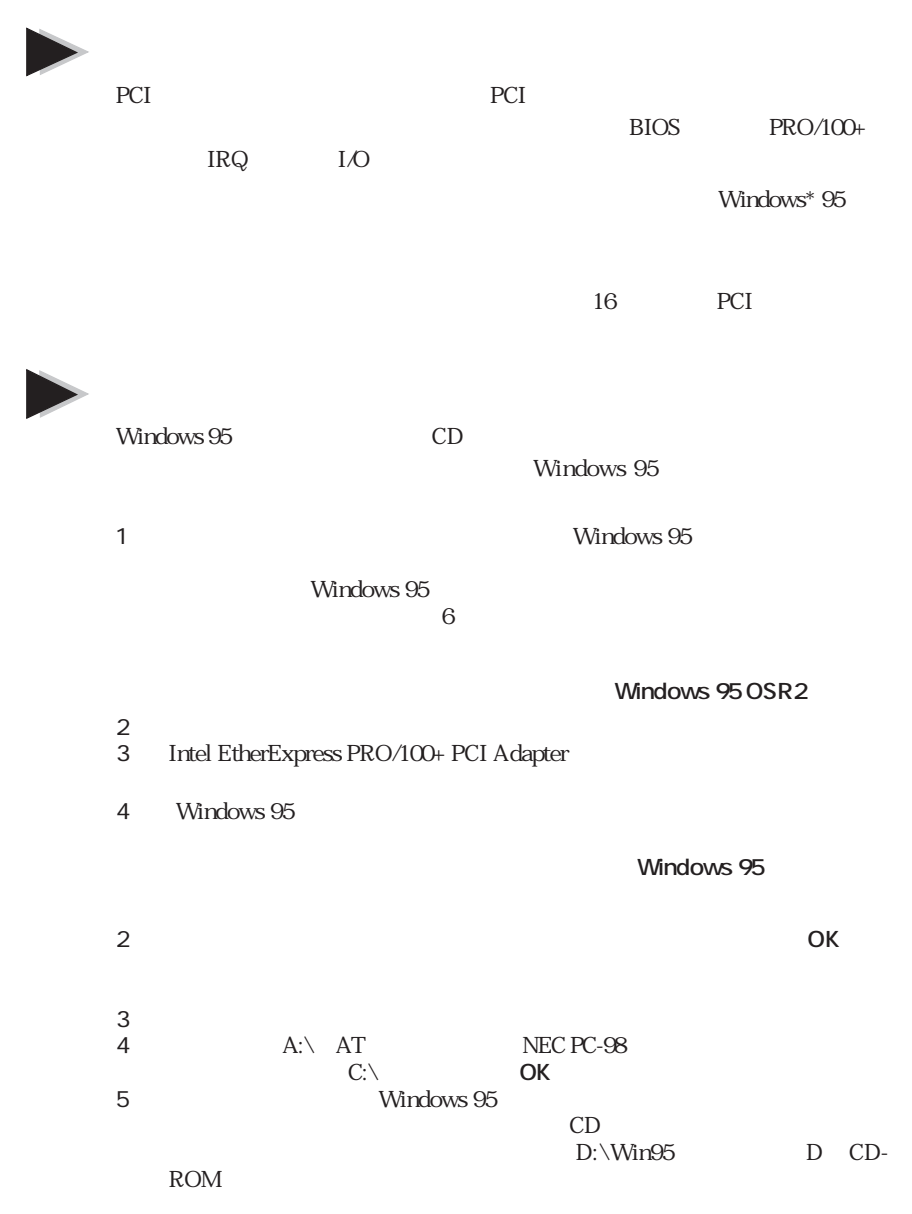

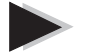

## **PROSet**

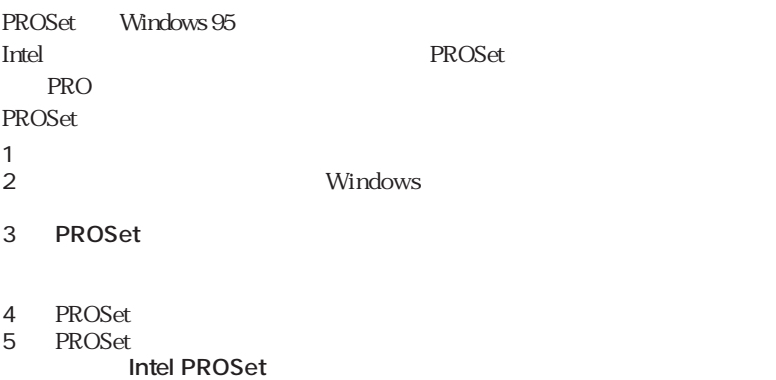

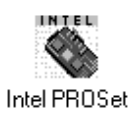

6 PROSet

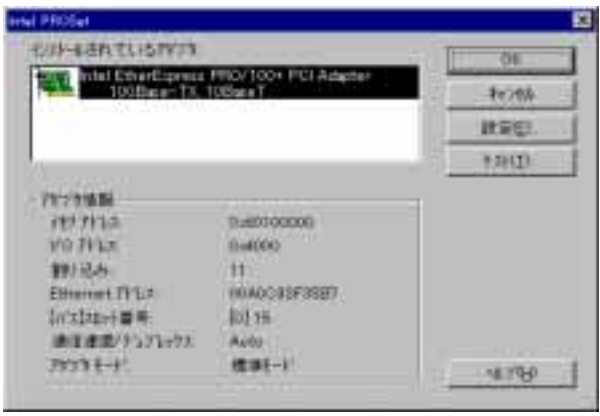

7 OK **PROSet** Windows 95

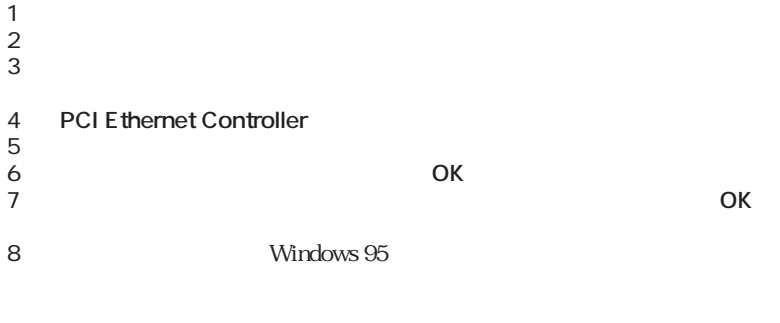

 $12$ 

てください。**システムのプロパティ**リストにトラブルの表示(Xまたは!

● アダプタをテストしてください。PROSetを起動し、**テスト**をクリックし

LAN Local Area Network:

# **Windows NT**

 $\blacktriangleright$ 

PCI PCI BIOS PRO/100+ IRQ I/O Windows NT  $DOS$ 

 $16$  PCI

### - Windows NT 4.0

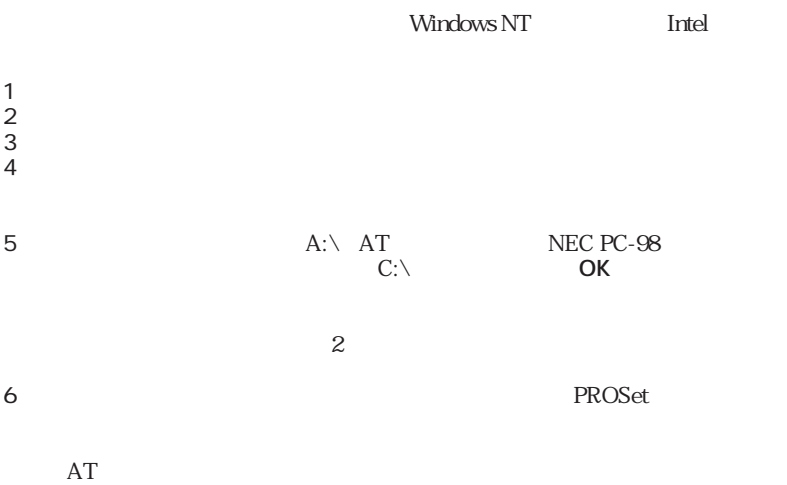

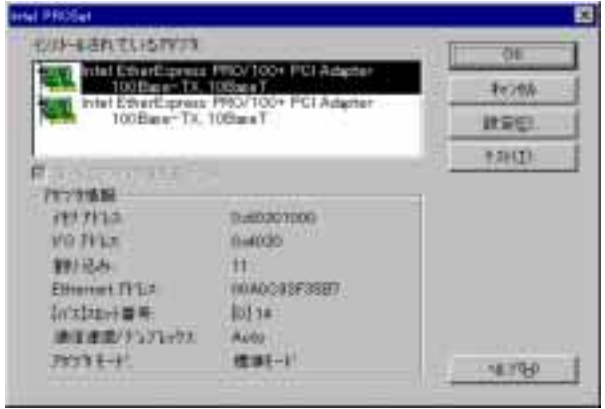

PROSet Windows NT

PROSet

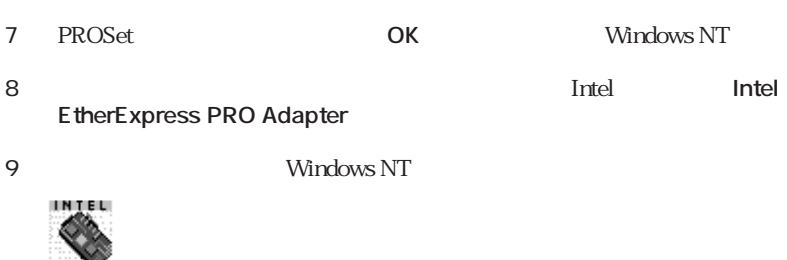

Intel PROSet

PROSet

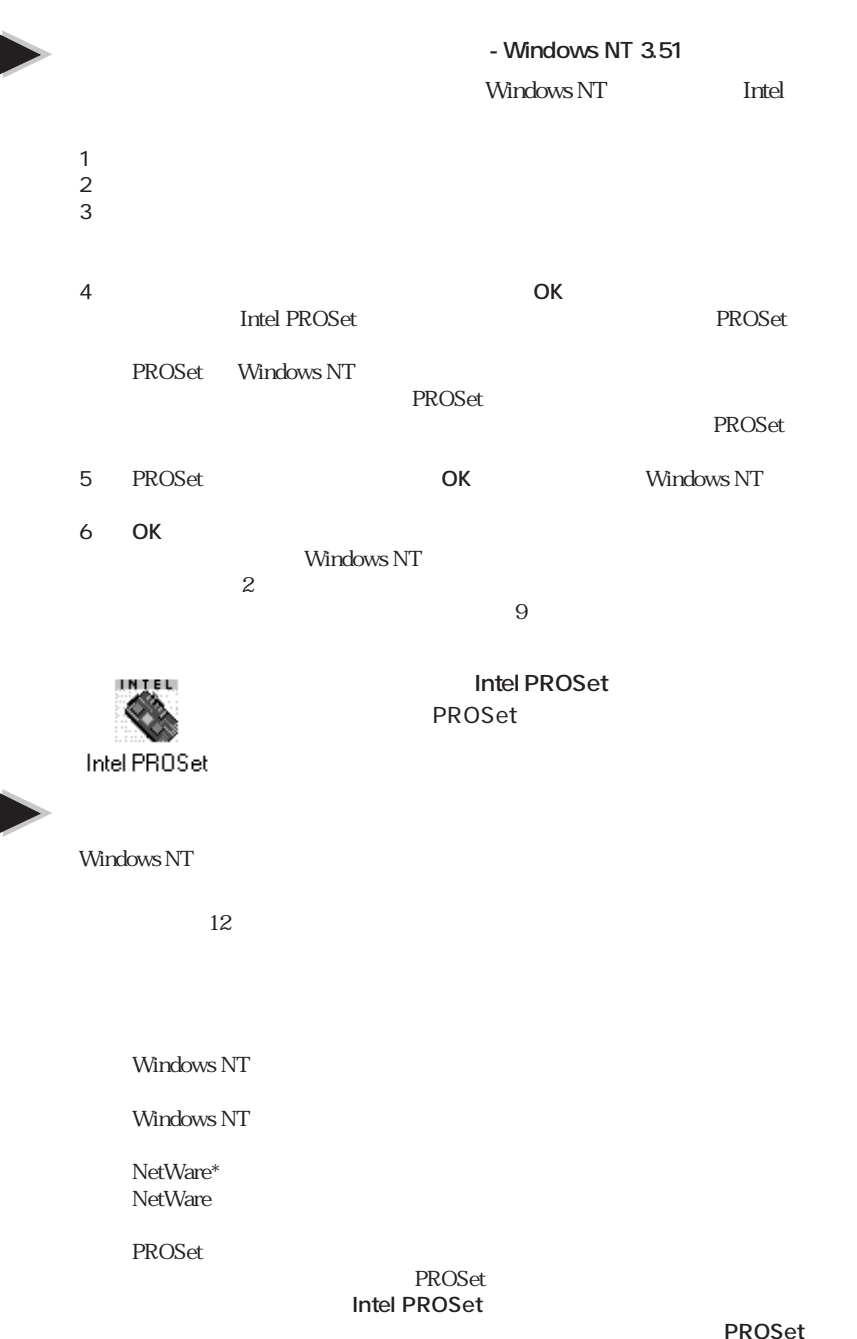

ストをクリックするということを考えます。<br>ストをクリックするということになると思います。<br>ストをクリックすると診断ができるということになっています。

9

NOTE:

100Mbps/

10BASE-T 100BASE-TX

 $PRO/100+$ 

Windows 95

LAN LAN Windows NT

Intel SETUP

PCI **PCI** 

NetWare  $\overline{P}$  PCI

16 12

 $\overline{\text{OFF}}$ 

external and Microsoft Control of Plug and Play OS OFF

トインスター MAC アピーク PCI かんじょう アピーク アピーク アピーク アピーク アピーク アピーク かんしゅう アイスロット かんしゅう アイスロット かんしょう アイスロット あんしょう アイスロット はんしゃ アイスロット あんしょう アイスロット はんしゃ アイスロット あんしゃ アイスロット かんしゃ

README NetWare 4.11

IEEE802.3u

 $NOS$ 

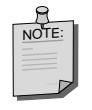

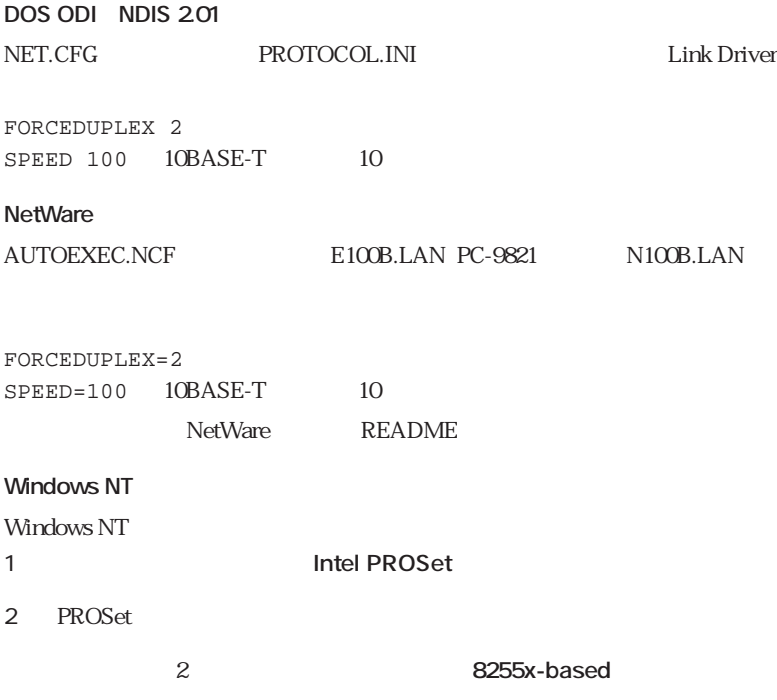

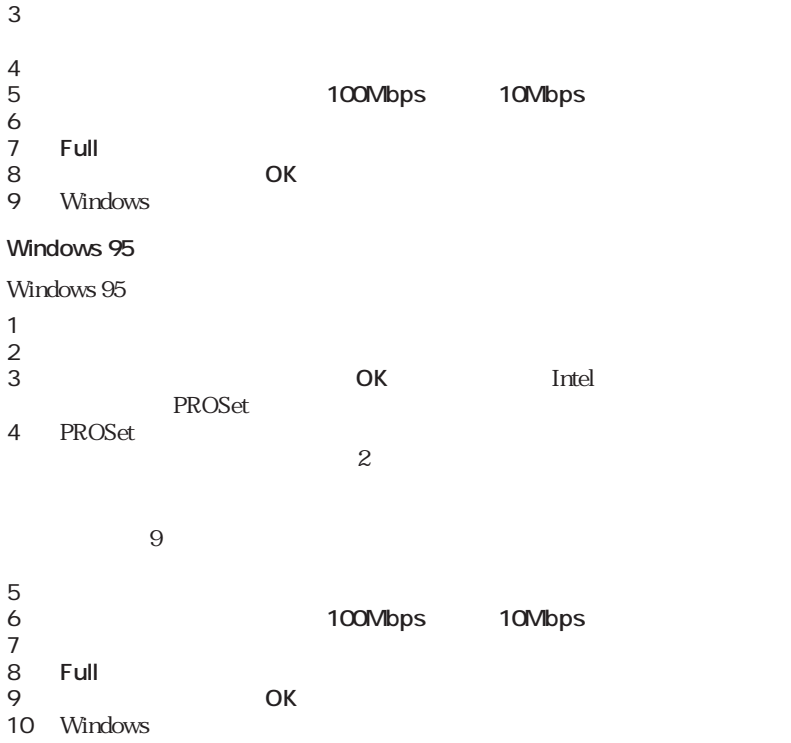

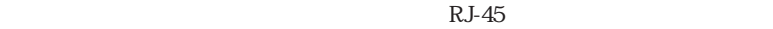

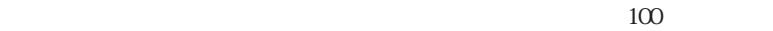

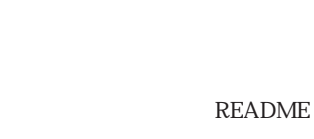

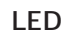

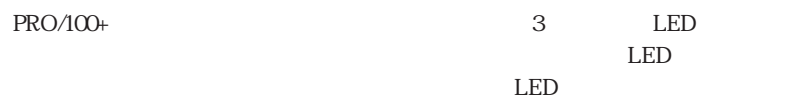

 $\sim$  2

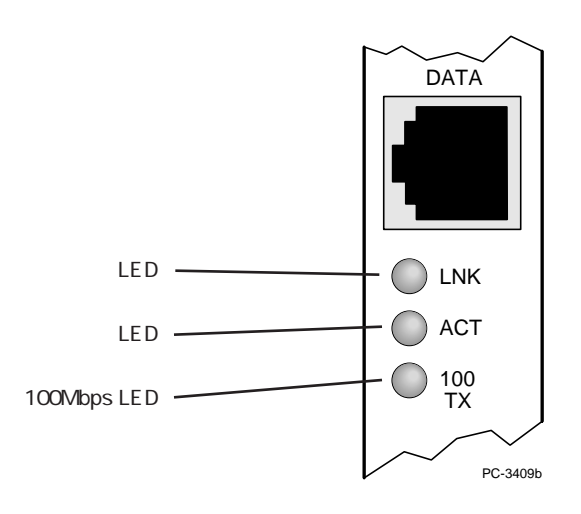

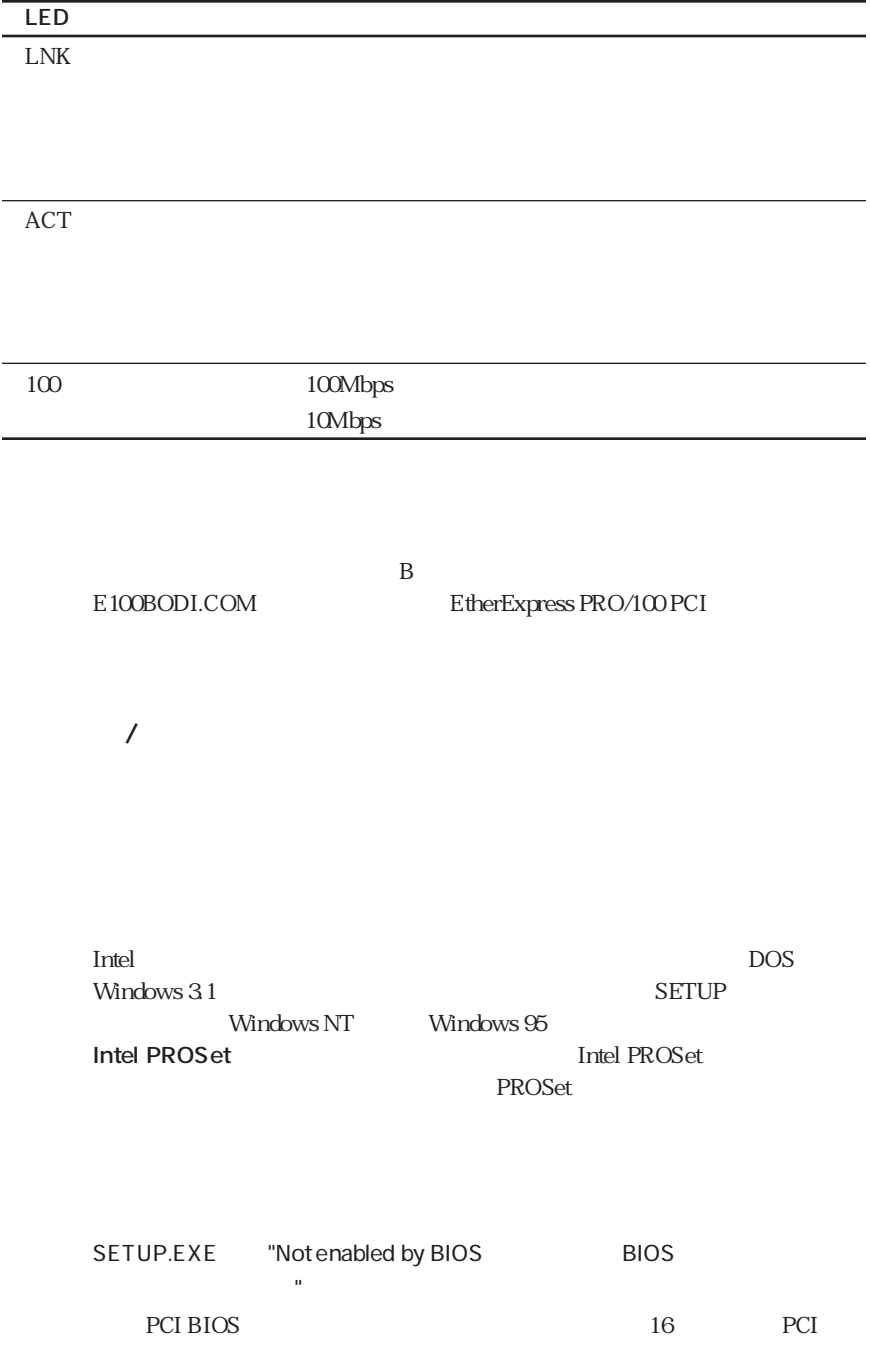

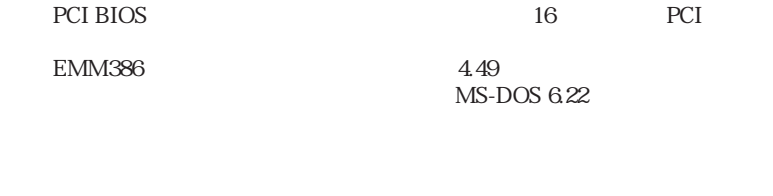

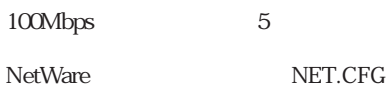

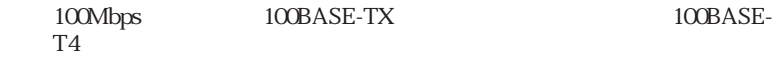

 $\overline{z}$ 

LNK LED

README Cabling

**ACT LED** 

 $TX$ 

#### PRO/100+

eci bios natural entre a contra la contra de la contra de la contra de la contra de la contra de la contra de PCI  $\blacksquare$ 

 $\rm OS/2$ 

# **PCI**

PCI コンピュータ こうしょうかん コンピュータ アドイン・コンピュータ こうしょうかい アドイン・コンピュータ こうしょうかい アドイン・オーバー こうしょう

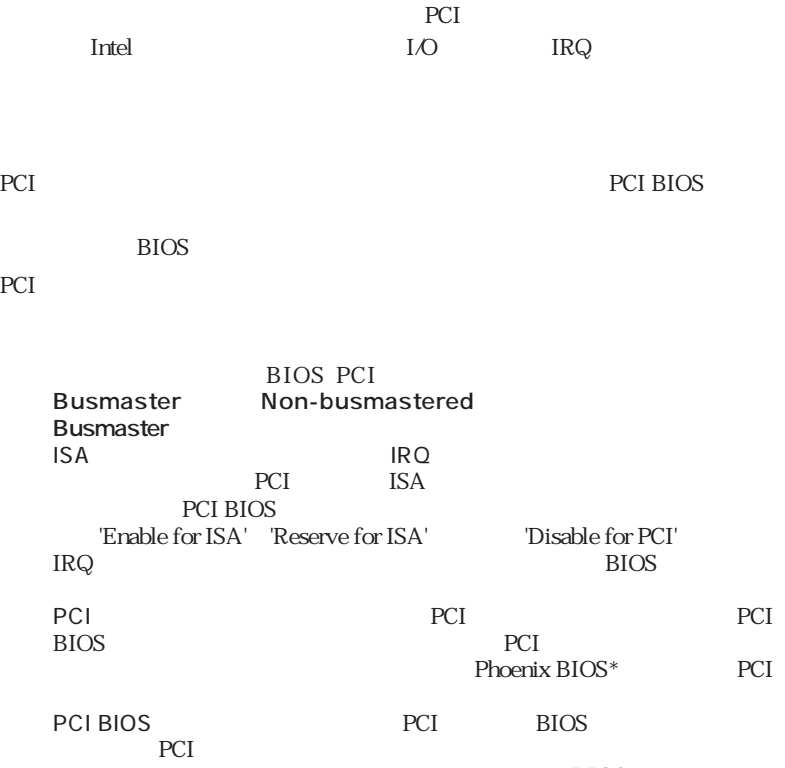

 $BIOS$ 

#### PCI BIOS

#### PCI BIOS

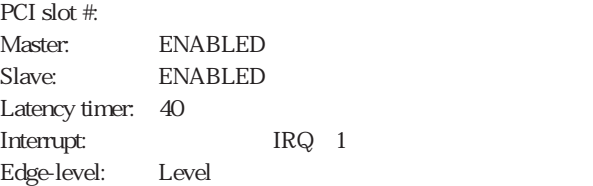

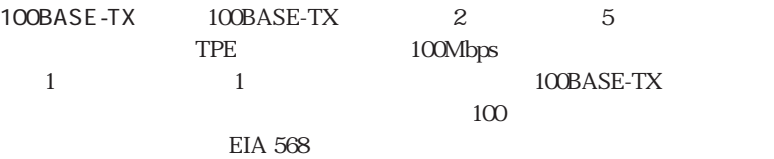

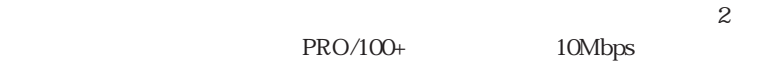

100Mbps TX

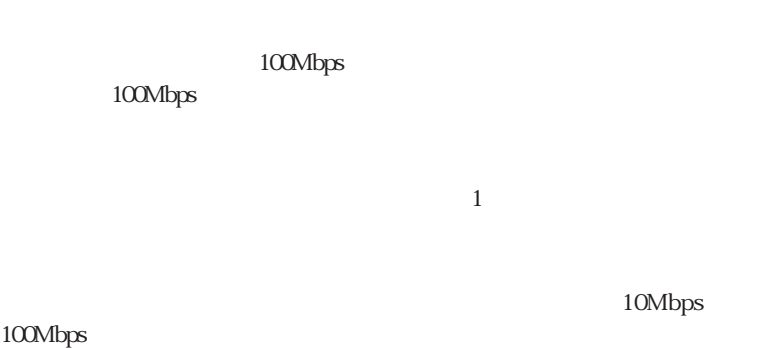

 $10BASE-T$  10  $100Mbps$ 

 $PC$ 

100Mbps

100Mbps

100Mbps

ファースト・イーサネットの詳細については、Intelのネットワーク製品に関 http://www.intel.co.jp/jp/comm-net/

network

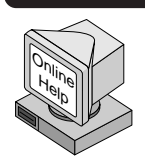

SETUP /README

ヘルプ・ファイルには以下の項目があります:

## **http://www.intel.co.jp/jp/comm-net/network**

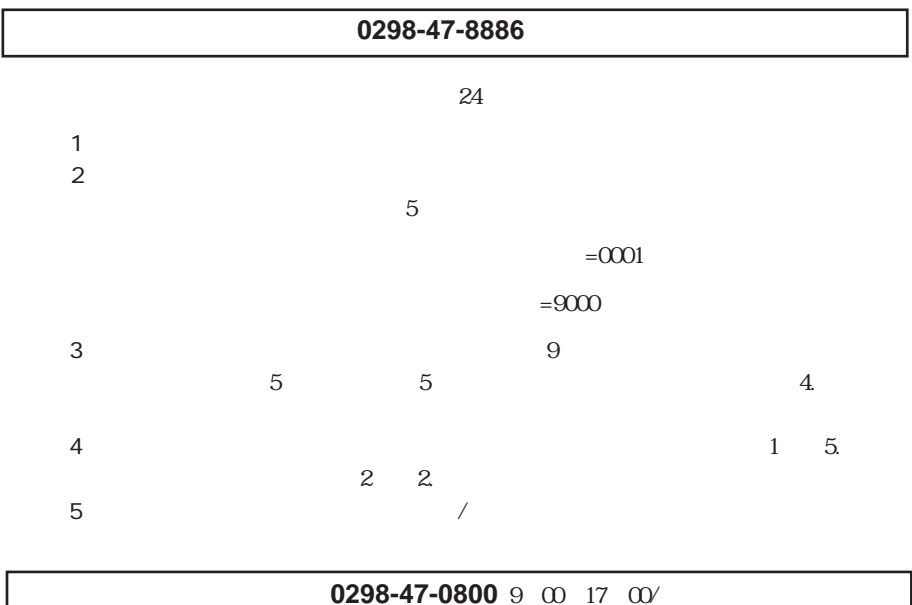